## **Linux-**

## **LH** :

- 1. . Windows: **-> -> ->** .
- 2.  $( )$  , Linux-Hub IP- LH  $($  Linux- $($ Linux- $)$ ).

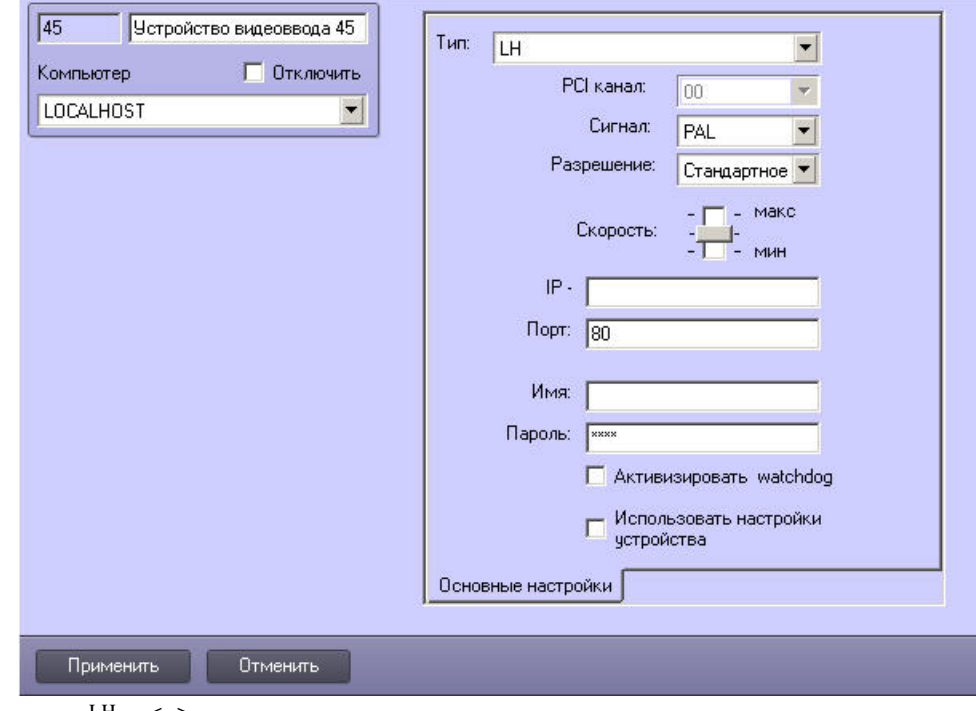

3. . , LH, **< >** . :

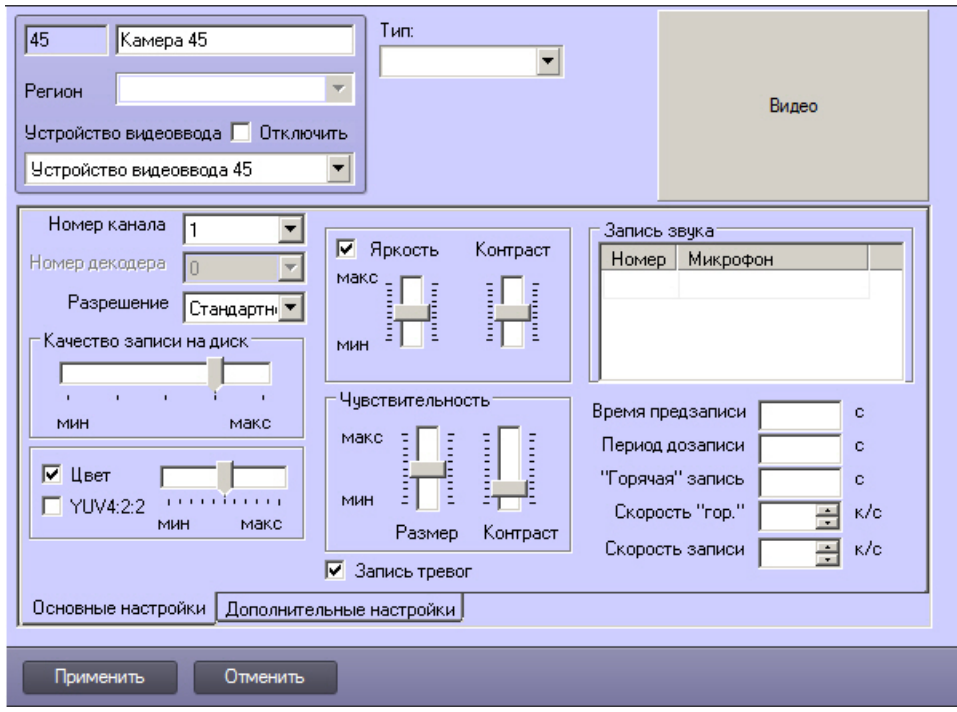

 $LH$ :

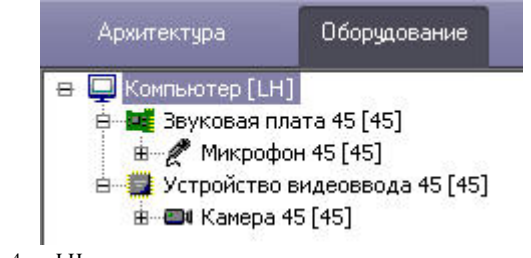

4. LH.

**.** . LH Web- LH (. [Web- Linux- \(Linux-\)](https://docs.itvgroup.ru/confluence/pages/viewpage.action?pageId=124978837)).

 $\begin{tabular}{cccccc} LH & , & , & . & LH & : \end{tabular}$ 

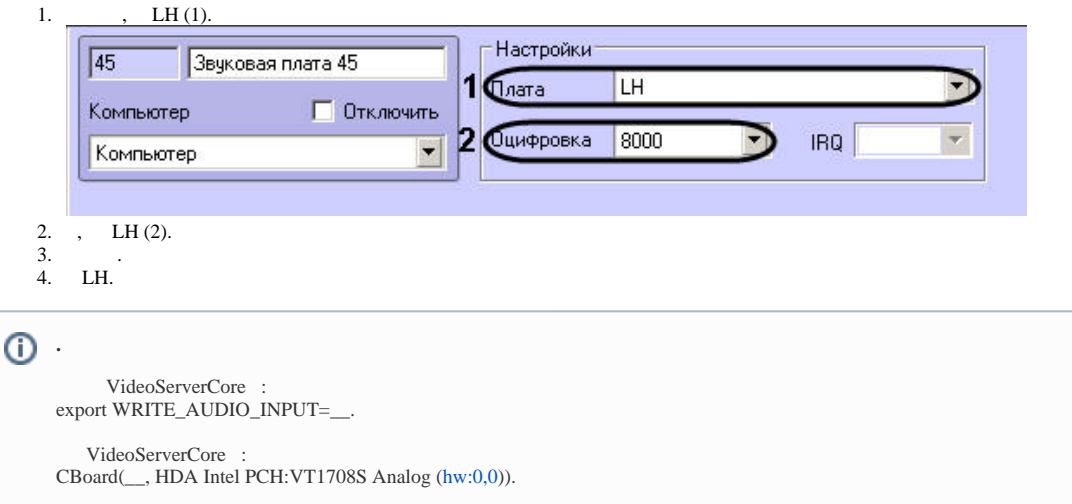

LH .